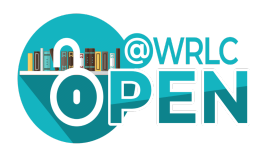

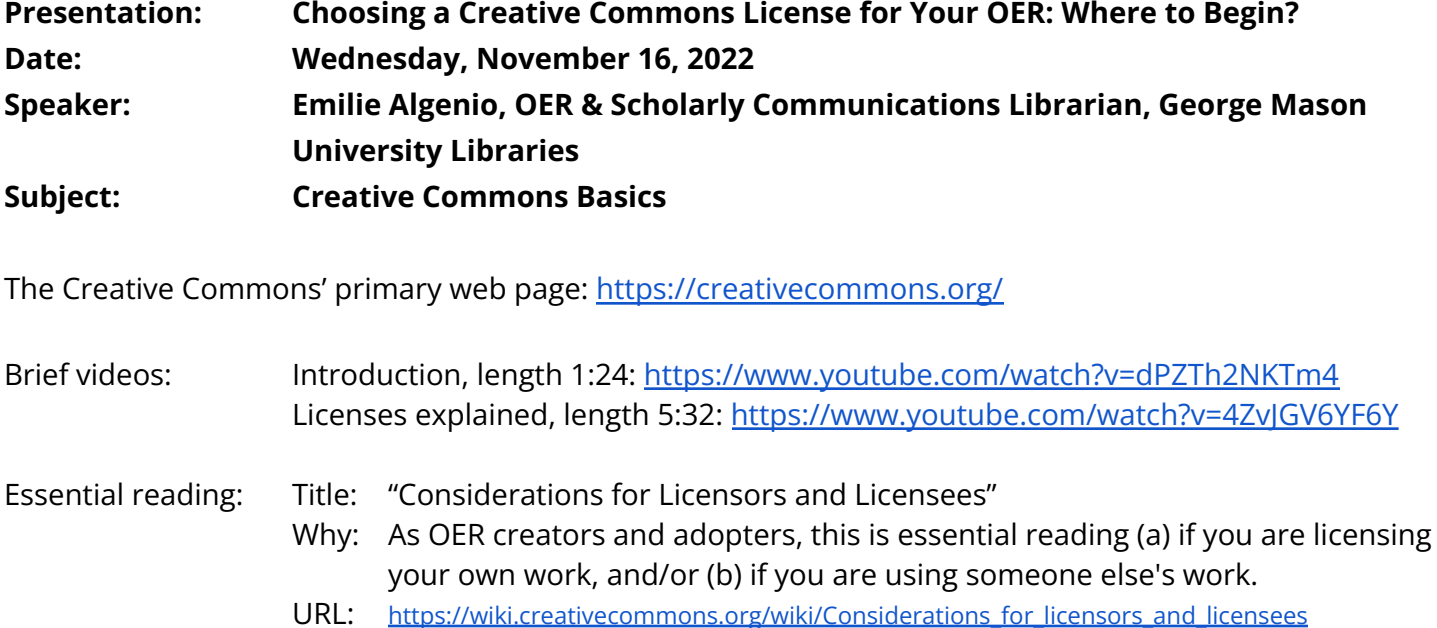

## **Creative Commons Licenses: The Four Elements the CC Uses:**

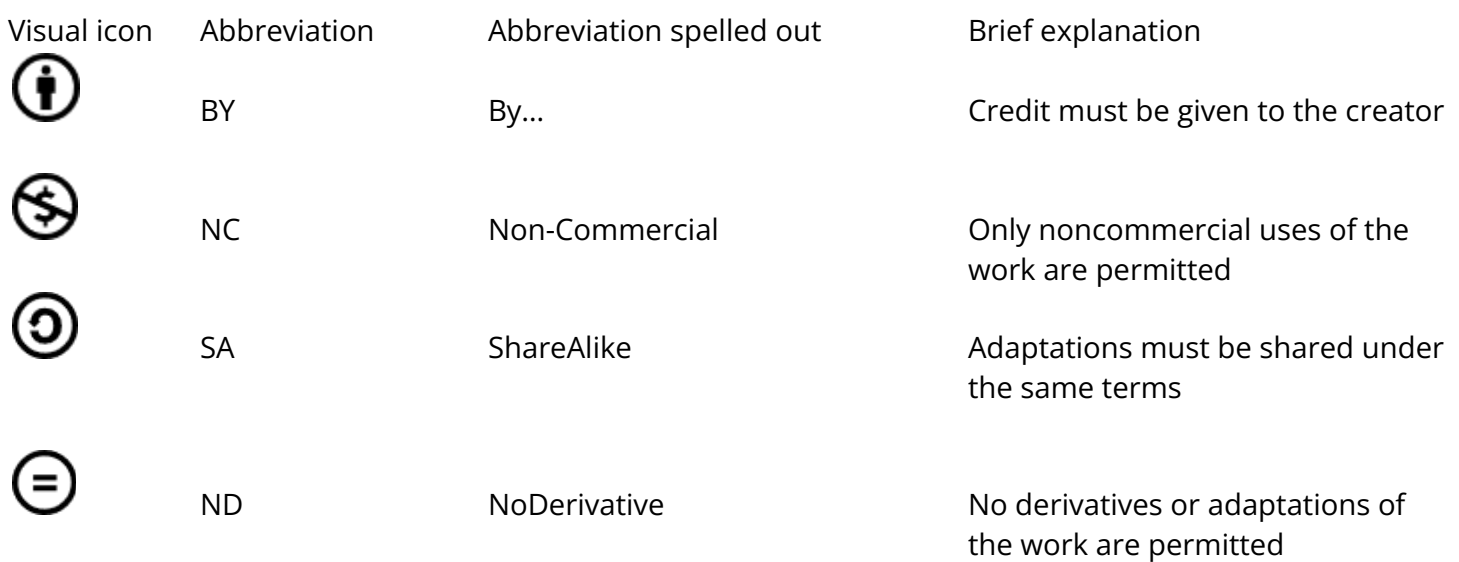

## **The above four elements are incorporated into the seven Creative Commons' licenses. They are:**

● Public Domain Dedication Designation: CC 0 [zero] ● Attribution only Designation: CC BY ● Attribution-ShareAlike Designation: CC BY-SA ● Attribution-NoDerivatives Designation: CC BY-NA ● Attribution-NonCommercial Designation: CC BY-NC ● Attribution-NonCommercial-ShareAlike Designation: CC BY-NC-SA Attribution-NonCommercial- NoDerivatives Designation: CC BY-NC-ND **Chart comparing the compatibility of the different CC licenses:**

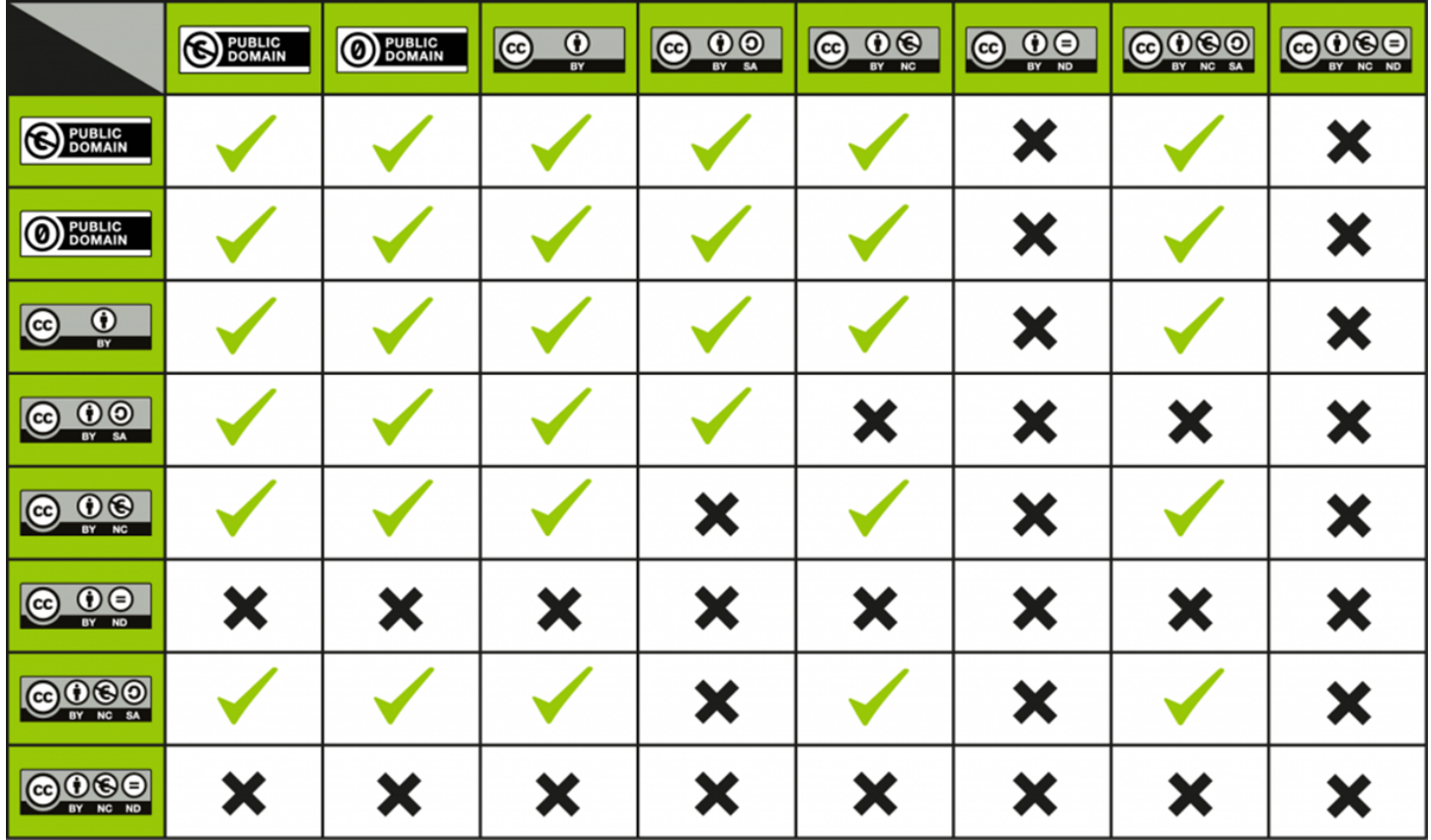

## Instructions:

- 1. Choose two works you wish to combine or remix.
- 2. Find the license of the first work on the first row and the license on the first column.
- 3. You can combine the works if there is a check mark in the cell where the row and column intersect.
- 4. Use at least the most restrictive licensing of the two (use the license most to right or down state) for the new work.
- 5. If there a cross at the intersection of the row and column then you cannot just these works.
- 6. This probably indicates that one of the two licenses may not be used for commercial purposes, or one of the licenses does not allow for derivative works to be created.

Chart source: [https://wiki.creativecommons.org/wiki/File:CC\\_License\\_Compatibility\\_Chart.png](https://wiki.creativecommons.org/wiki/File:CC_License_Compatibility_Chart.png)

Instructions source: [https://wiki.creativecommons.org/wiki/Wiki/cc\\_license\\_compatibility](https://wiki.creativecommons.org/wiki/Wiki/cc_license_compatibility)